## Migrate 'User is not in project role'

The User is not in project role of JWT DC is not yet available in JWT Cloud, but can be implemented easily using a <u>Jira expression condition</u>.

## Migration steps

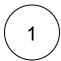

Add a Jira expression condition.

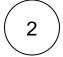

Use this Jira expression

!user.getProjectRoles(new Project(issue.project.id)).map(p => p.name).includes("PROJECT\_ROLE")

PROJECT\_ROLE is the project role name that the current user must not be a member of.

If you still have questions, feel free to refer to our support team.